# **eole-proxy - Tâche #12805**

Scénario # 12814 (Terminé (Sprint)): Ajouter une variable pour configurer le "forward\_max\_tries" de Squid

# **Pouvoir modifier le paramètre de configuration forward\_max\_tries de squid**

04/09/2015 12:11 - Gérald Schwartzmann

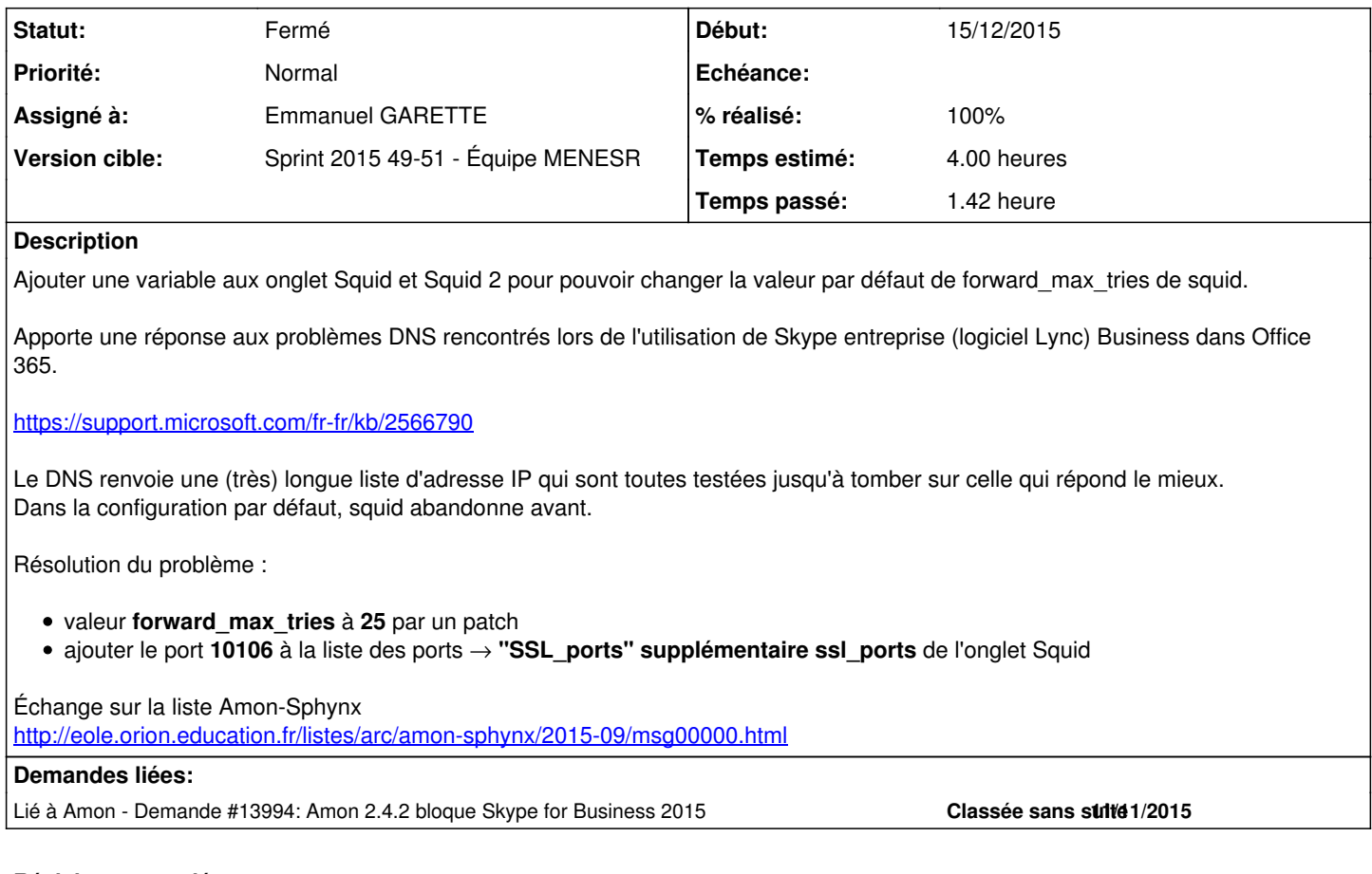

### **Révisions associées**

## **Révision 88927140 - 15/12/2015 17:41 - Emmanuel GARETTE**

transformer l'option forward max tries de Squid en variable (ref #12805 @1h)

# **Révision bcec3bc4 - 18/12/2015 15:07 - Joël Cuissinat**

Modification du libellé de la variable "forward\_max\_tries"

Ref: #12805 @10m Ref: #12815

# **Historique**

#### **#1 - 07/09/2015 10:16 - Joël Cuissinat**

- *Tracker changé de Anomalie à Tâche*
- *Temps estimé changé de 3.00 h à 4.00 h*
- *Tâche parente mis à #12814*
- *Restant à faire (heures) mis à 4.0*

# **#2 - 07/09/2015 10:21 - Joël Cuissinat**

- *Temps estimé changé de 2.00 h à 4.00 h*
- *Restant à faire (heures) changé de 2.0 à 4.0*

## **#3 - 15/12/2015 18:00 - Emmanuel GARETTE**

- *% réalisé changé de 0 à 100*
- *Restant à faire (heures) changé de 4.0 à 0.25*

## **#4 - 15/12/2015 18:08 - Emmanuel GARETTE**

- *Statut changé de Nouveau à En cours*
- *Début mis à 15/12/2015*

#### **#5 - 15/12/2015 18:09 - Emmanuel GARETTE**

*- Assigné à mis à Emmanuel GARETTE*

## **#6 - 16/12/2015 09:56 - Scrum Master**

*- Statut changé de En cours à Résolu*

### **#7 - 16/12/2015 13:30 - Daniel Dehennin**

- *Statut changé de Résolu à Fermé*
- *Restant à faire (heures) changé de 0.25 à 0.0*
	- présent dans gen\_config
	- changement de valeur (100) + reconfigure:

root@amon:~# rgrep forward\_max\_tries /etc/squid3/ /etc/squid3/common-squid2.conf:forward\_max\_tries 100